<<ASP.NET

<<ASP.NET >>

- 13 ISBN 9787115277961
- 10 ISBN 7115277966

出版时间:2012-5

页数:838

字数:1446000

extended by PDF and the PDF

http://www.tushu007.com

, tushu007.com

, tushu007.com <<ASP.NET >>

## $ASP.NET$

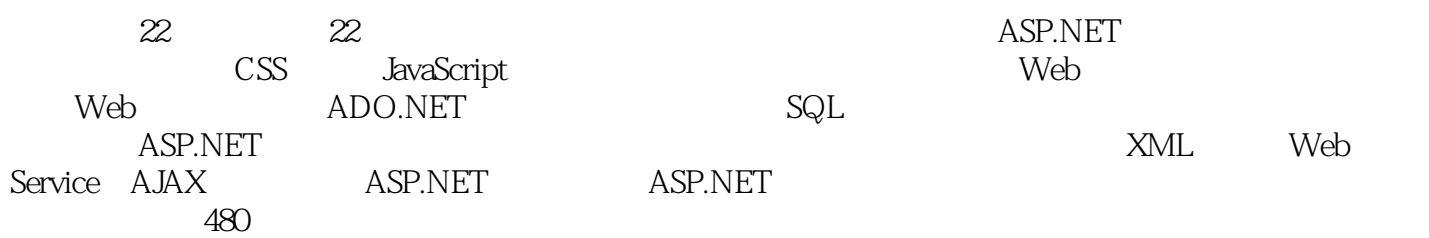

Windows XP/Windows Server

2003/Windows 7

## $<<$ ASP.NET $>>$

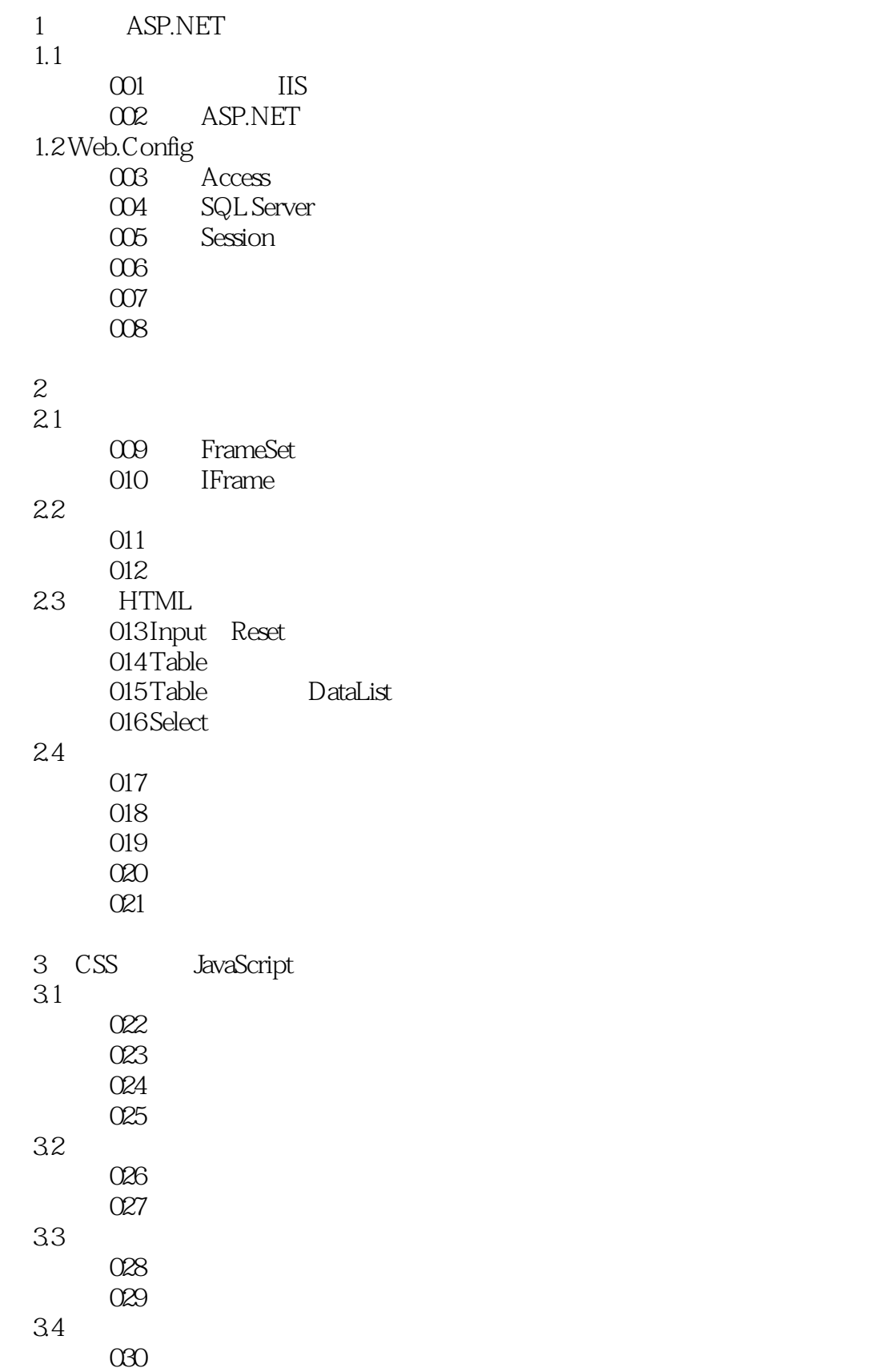

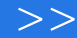

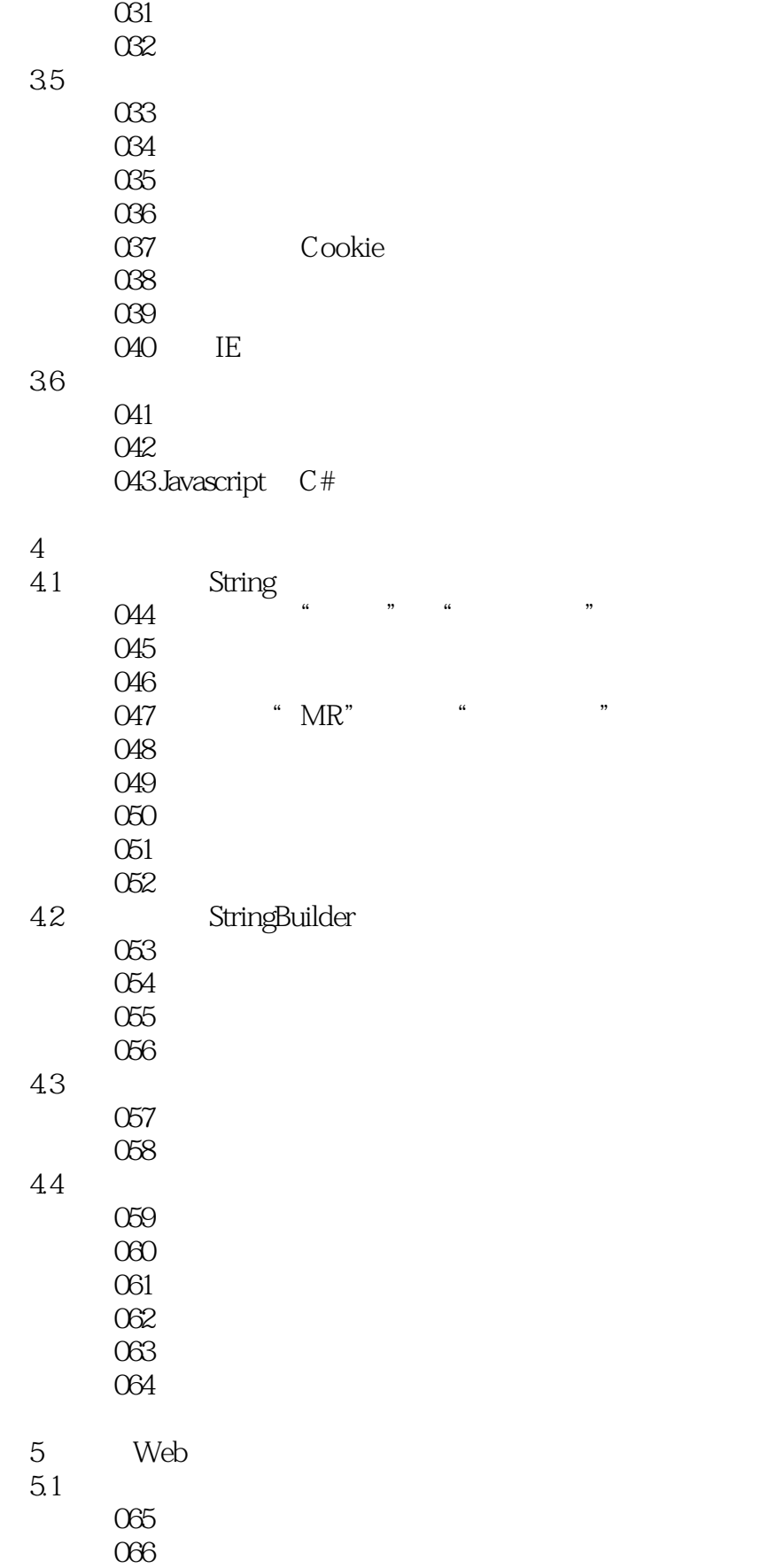

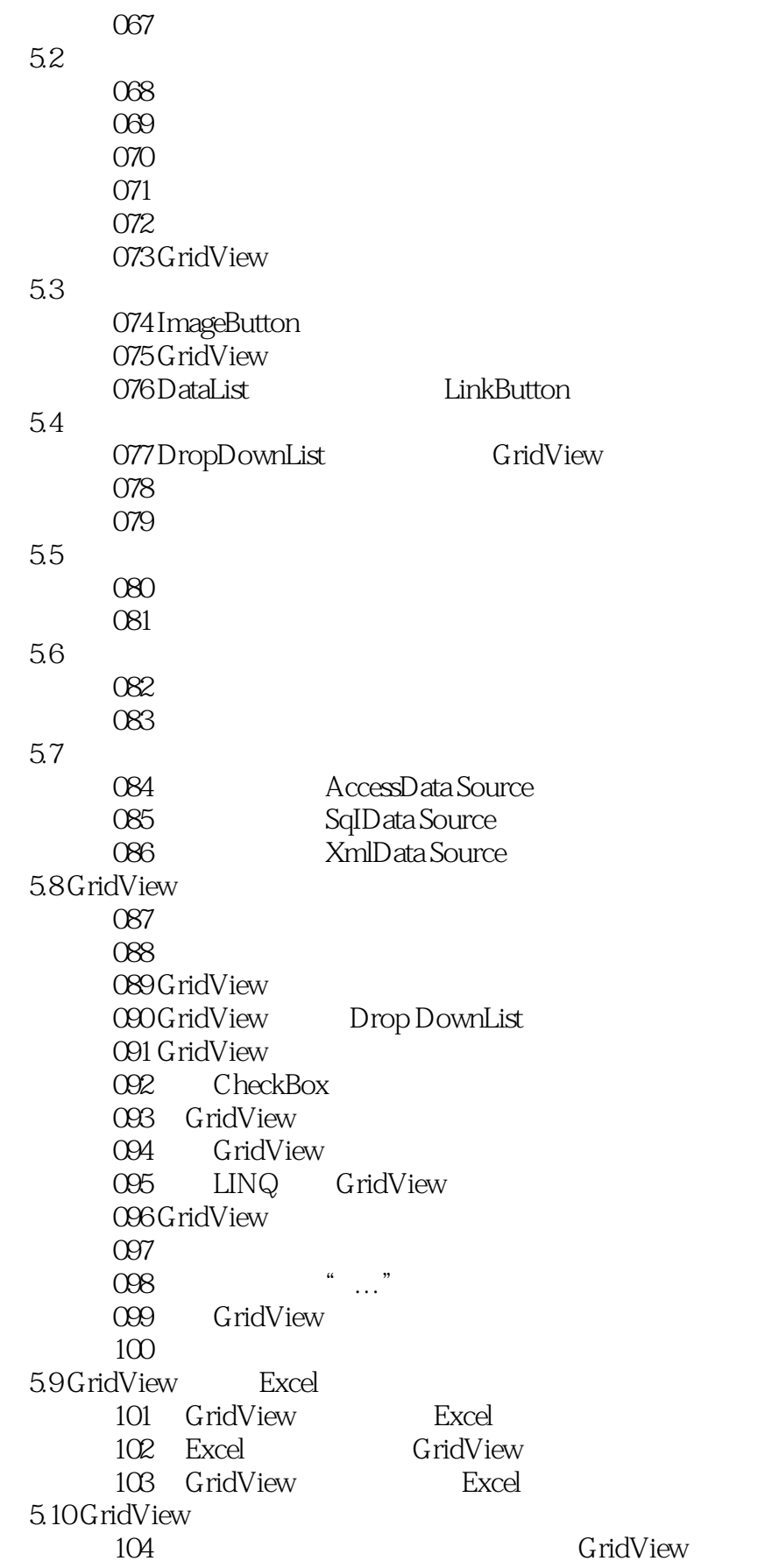

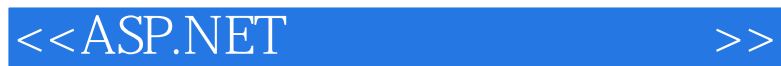

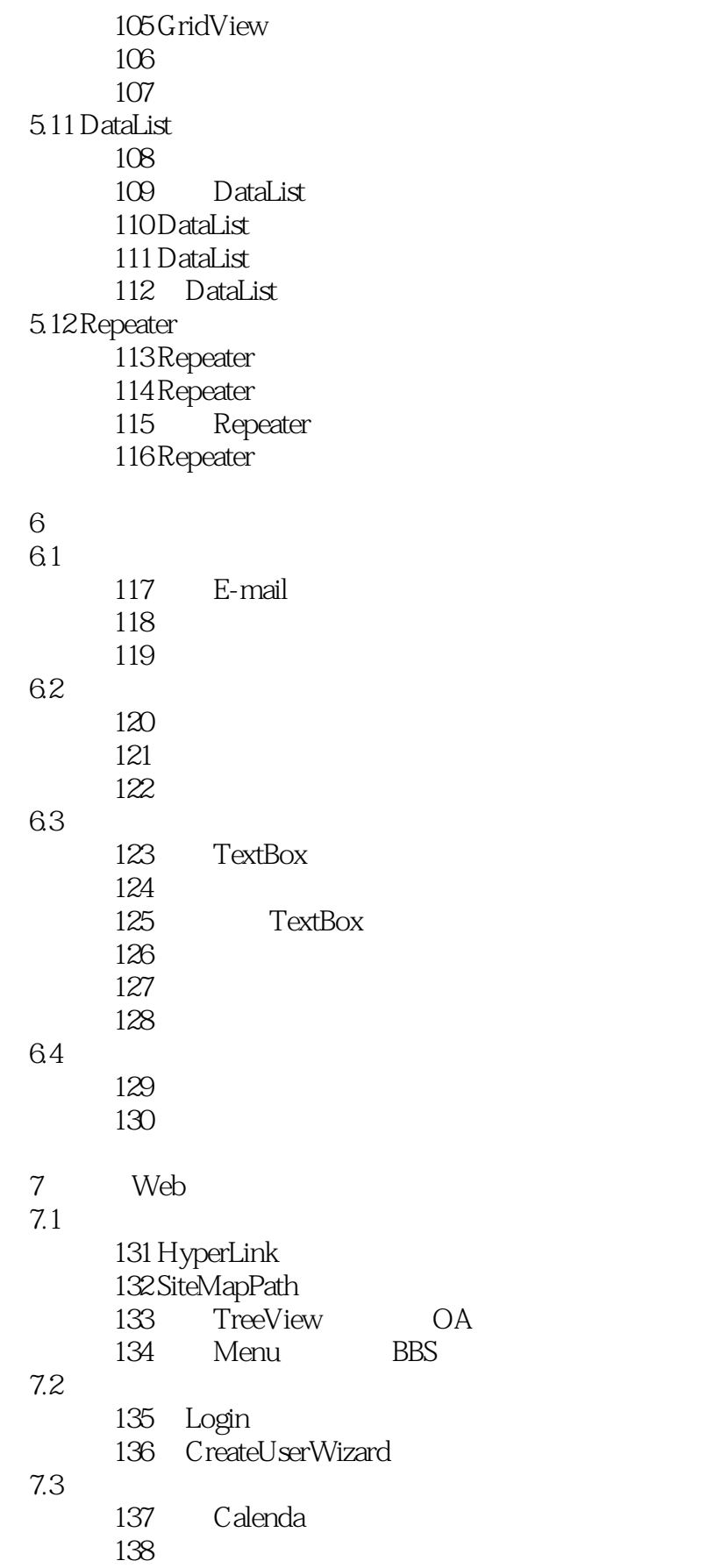

<<ASP.NET >>

- 7.4 WebParts
	- 139 WebParts
	- 140 WebPart
	- 141 WebPart
	- 142 WebPart
- $7.5$ 
	- 143
		- 144
		- 145
- 7.6
- 146 Panel
	- 147 ListBox
- 8 ADO.NET
- 8.1
- 148 Access 149 Access 150 Excel 151 SQL Server 152 Oracle 153 ODBC 8.2 154 155 实例156 将文件添加到数据库中 83 157 158 84 实例159 删除指定记录实例 实例160 批量删除记录 161 8.5  $162$  $163$  实例164 读取数据库中上传图片名称并显示图片  $165$ 86 166 SQL Server 167 SQL Server 实例168 分离数据库 169 170 171 172
	- 8.7
- 173

 $<$ 

174 and 2012

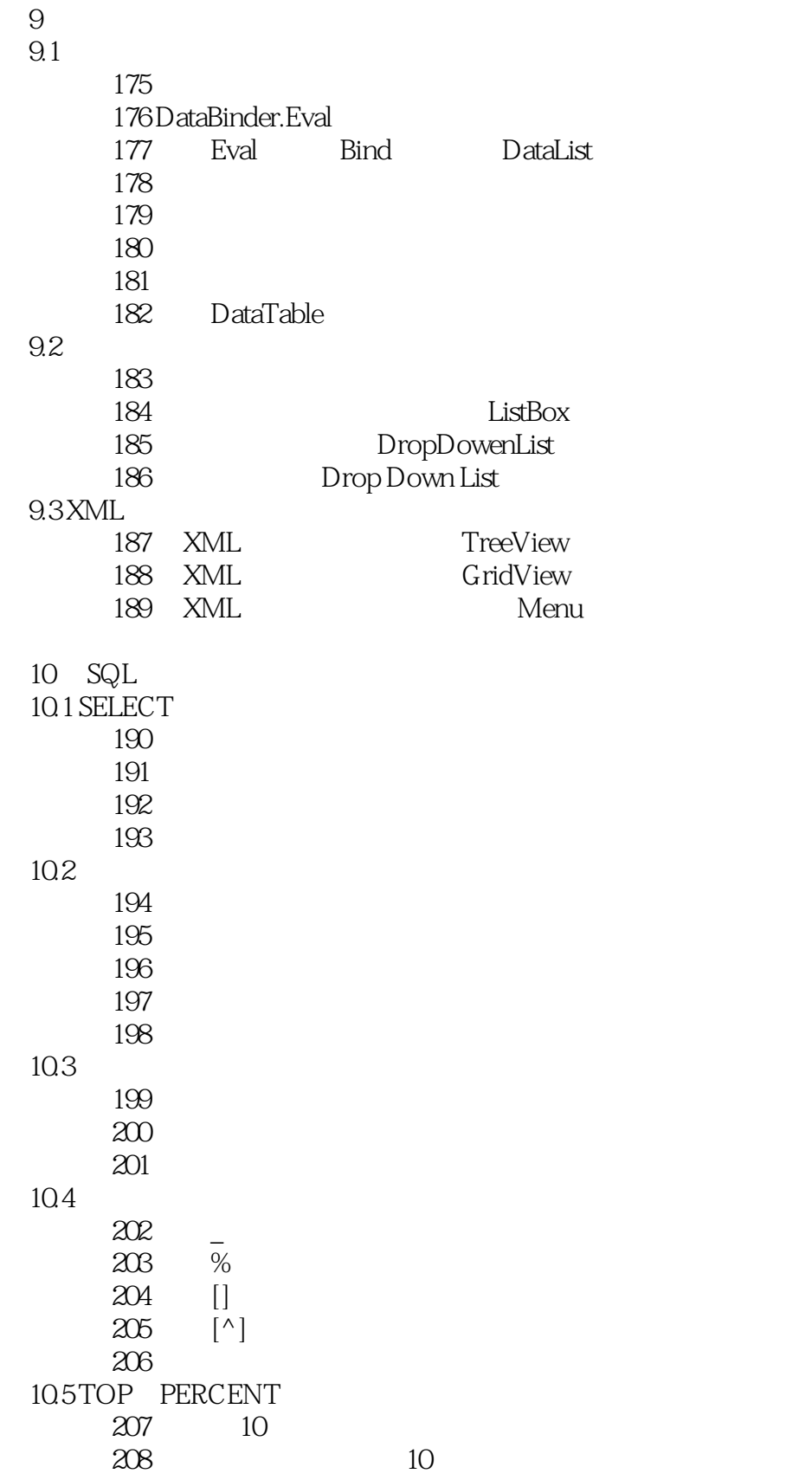

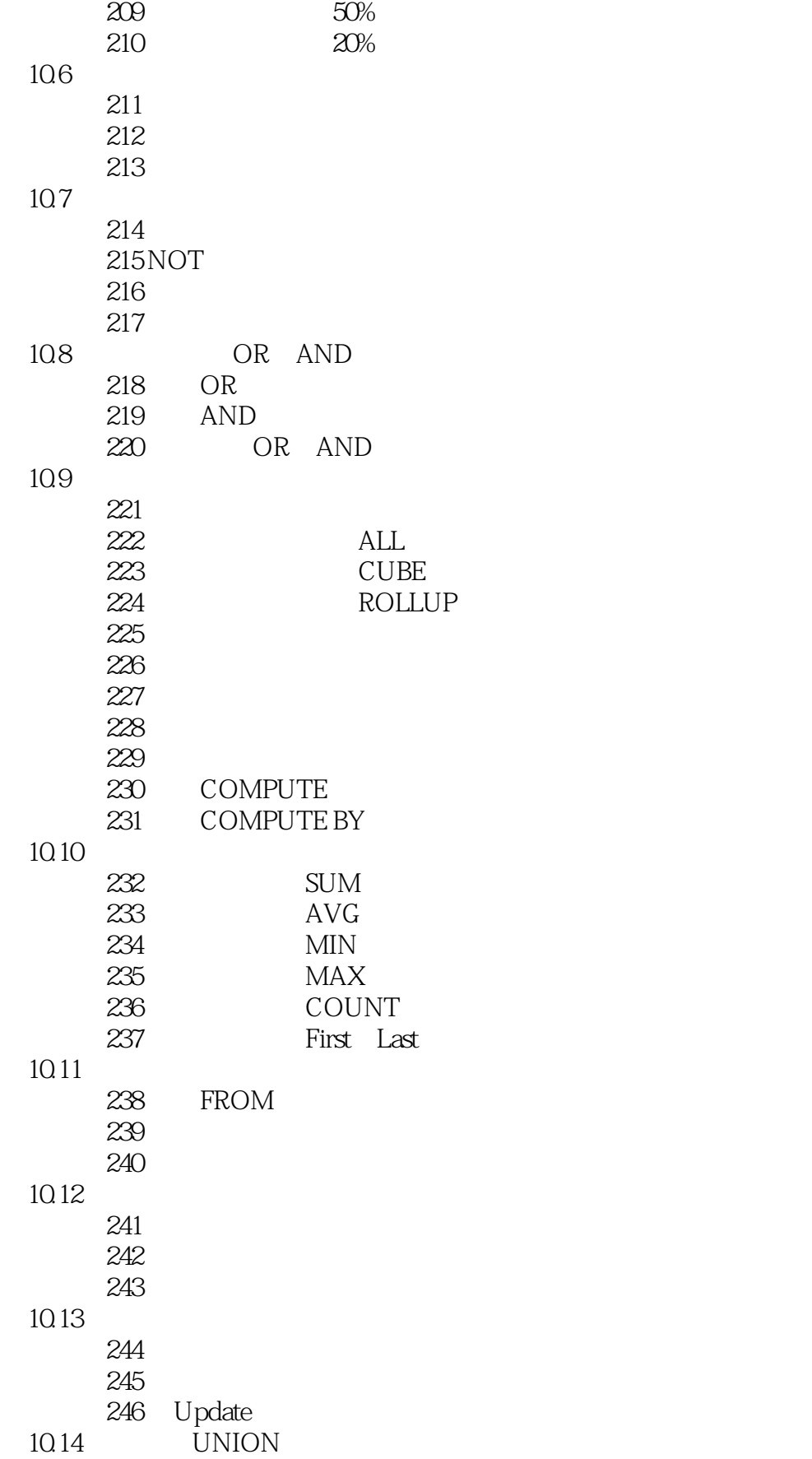

 $<<$ ASP.NET

247 248 实例249 对联合查询后的结果进行排序 10.15 250 251  $252$ 10.16 253 left outer join  $254$  right outer join  $255$ 10.17 IN  $256$  IN 257 IN 10.18 258 Trasform 259 trasform 260 SQL Server 2000 261 SQL Server 2000 10.19  $262$  $263$ 264 10.20 having<br>265 having 266 having  $11$  $11.1$ 267 ASP.NET  $268$  实例269 通过视图修改数据  $11.2$ 270 ASP.NET  $271$ 272 273 274 ASP.NET  $275$  实例276 加密存储过程  $277$  SQL 11.3 278 Insert 279 Update 280<br>281  $281$ 

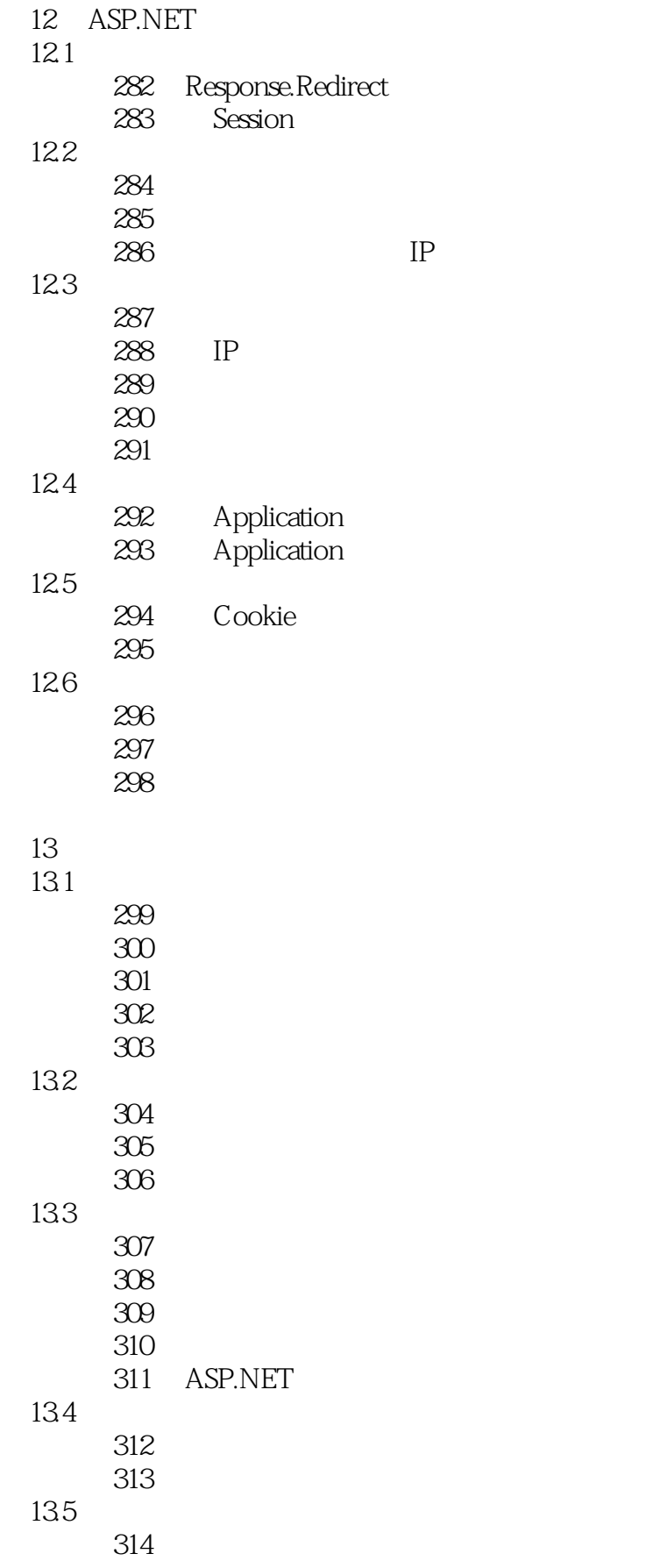

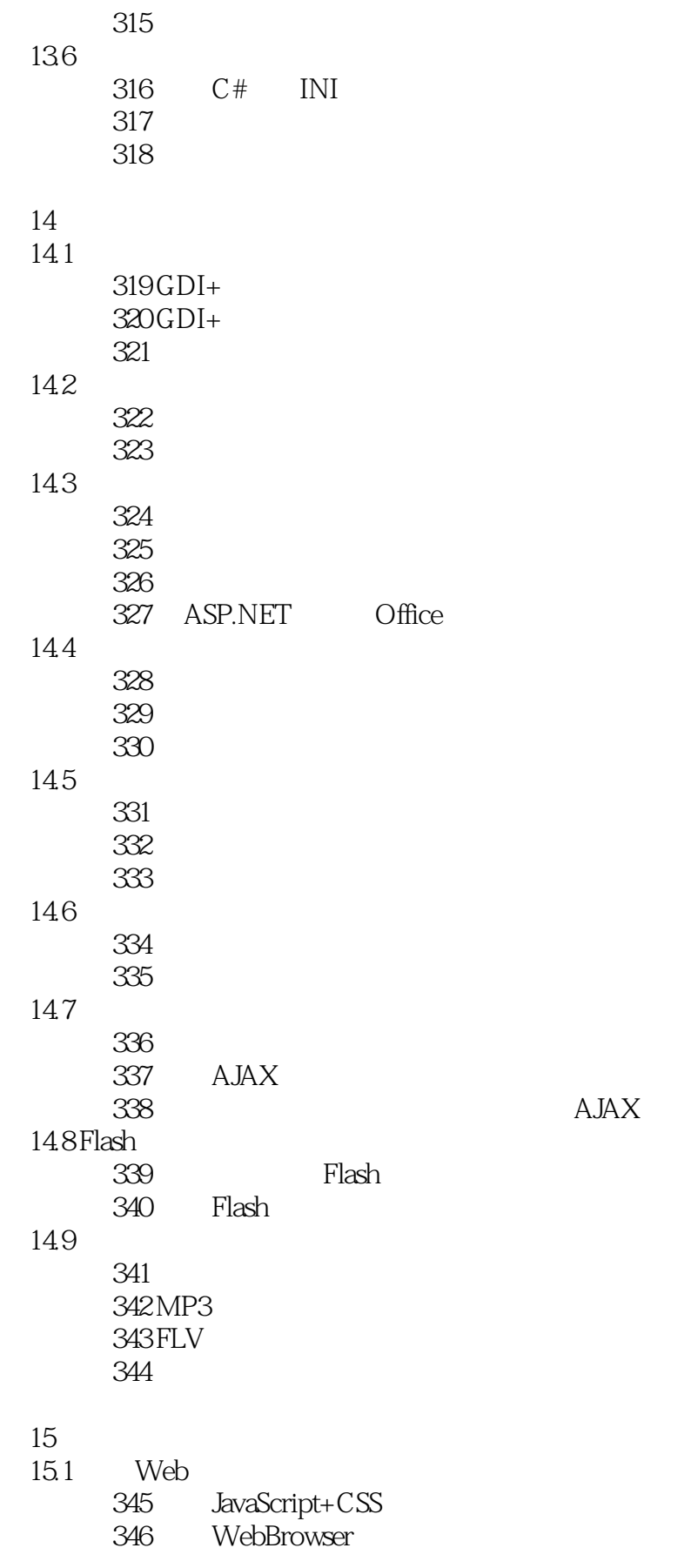

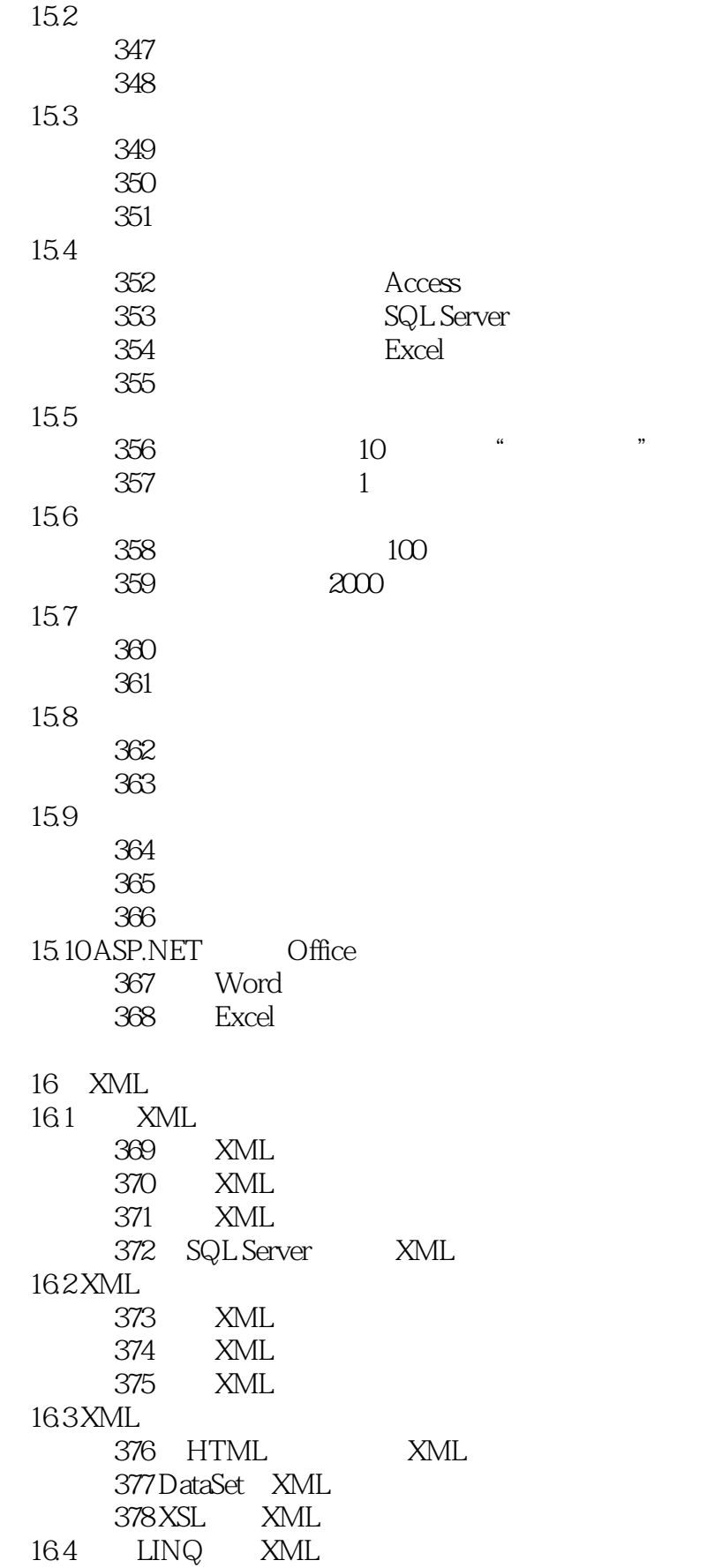

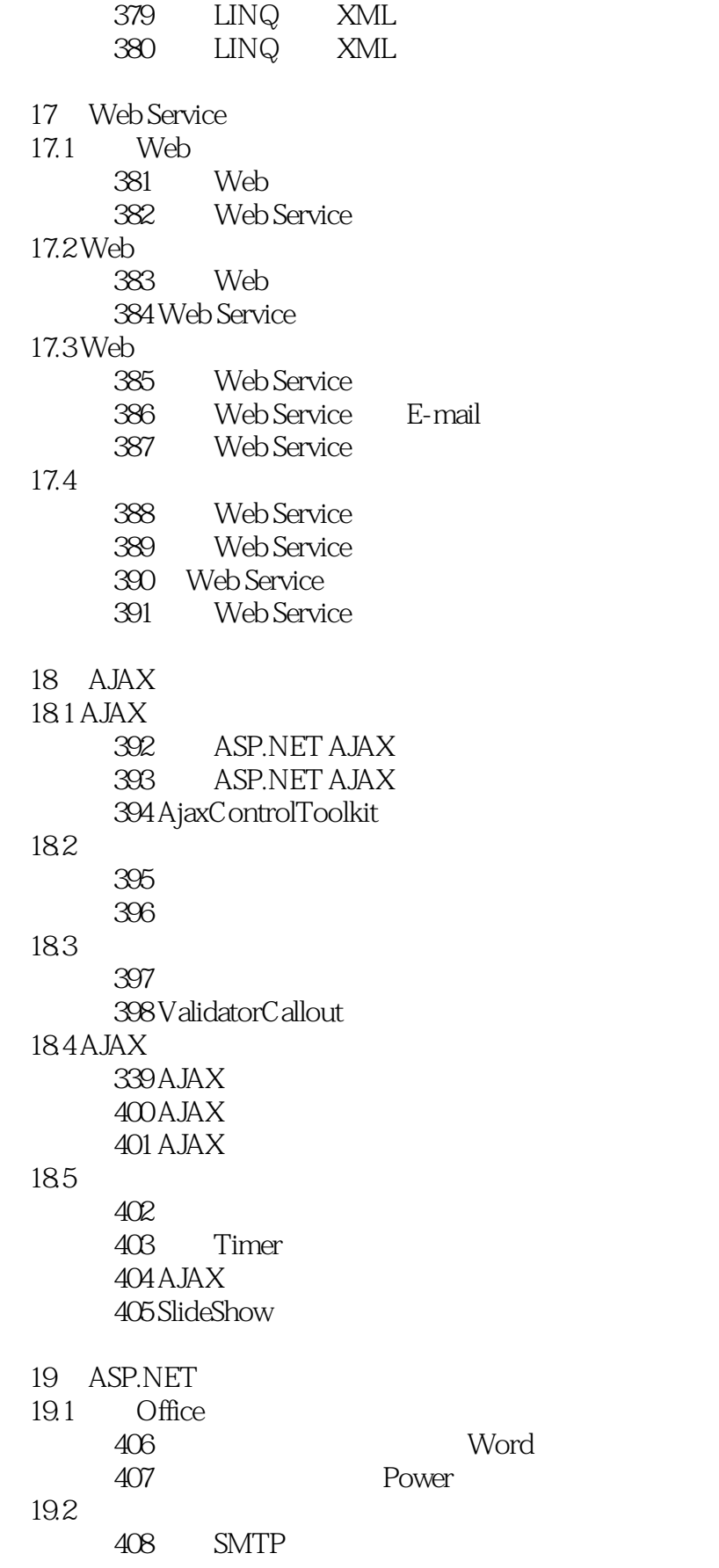

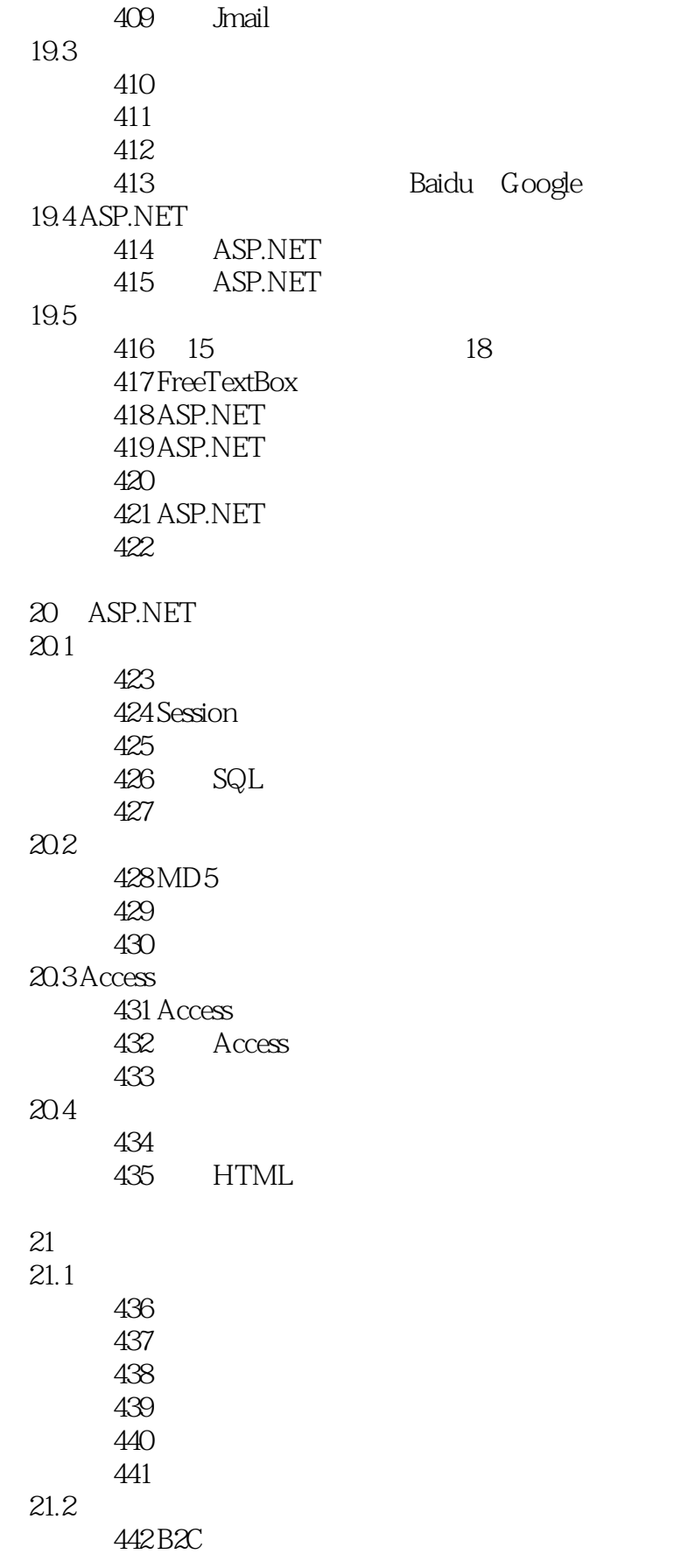

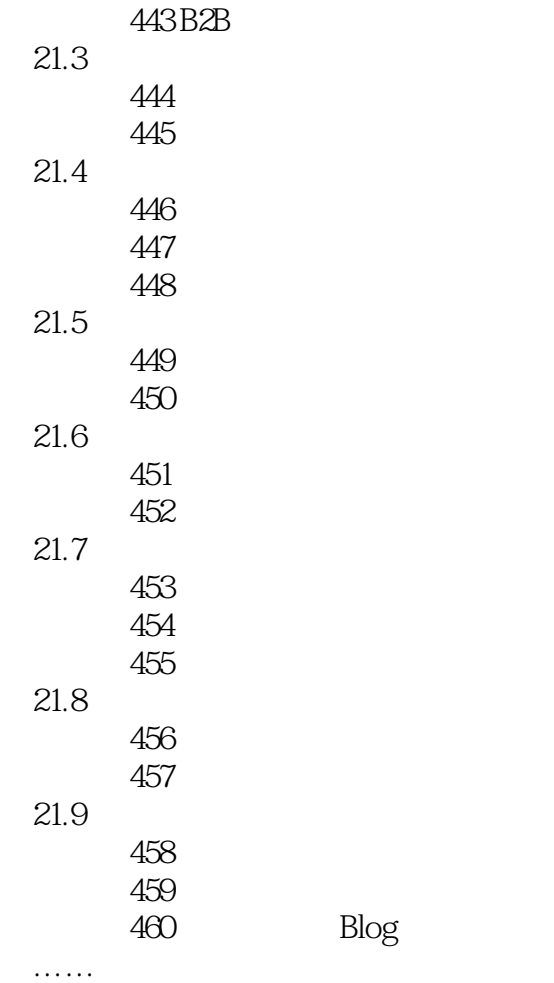

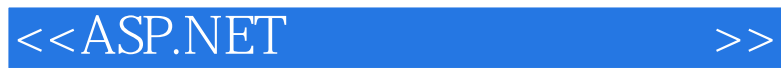

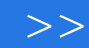

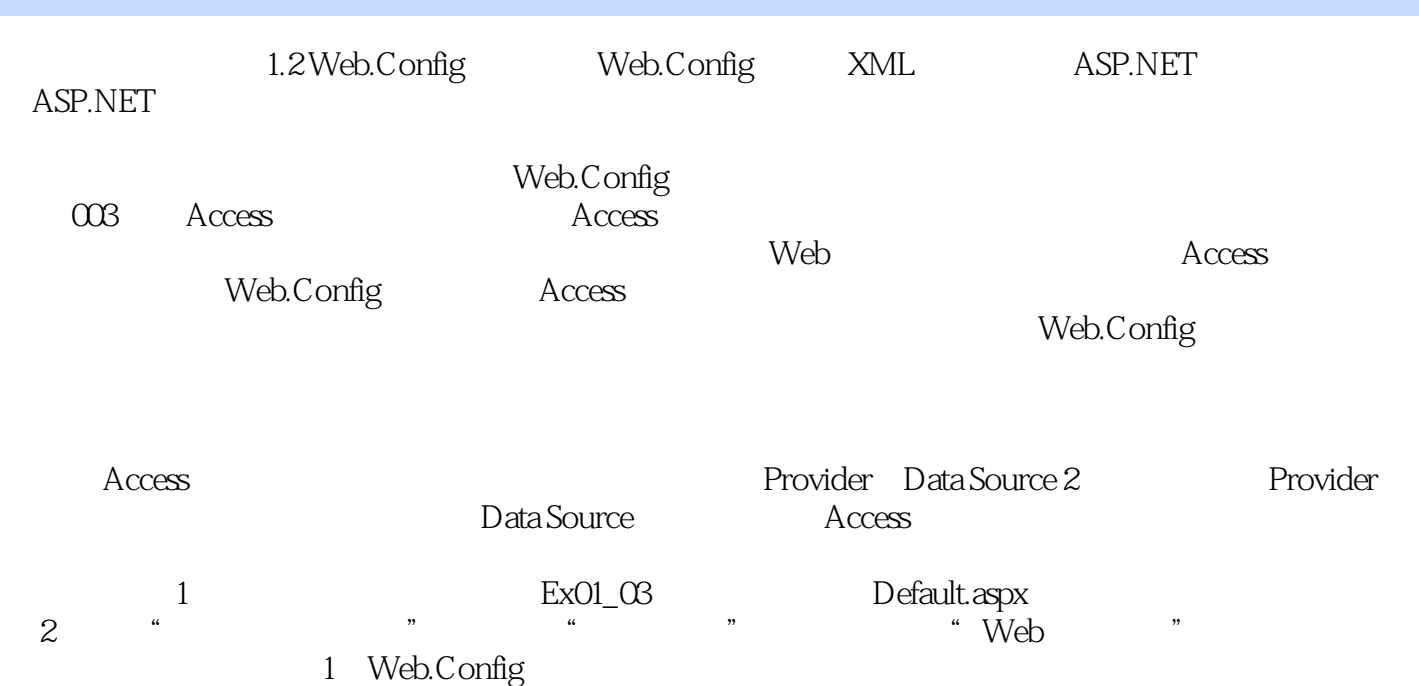

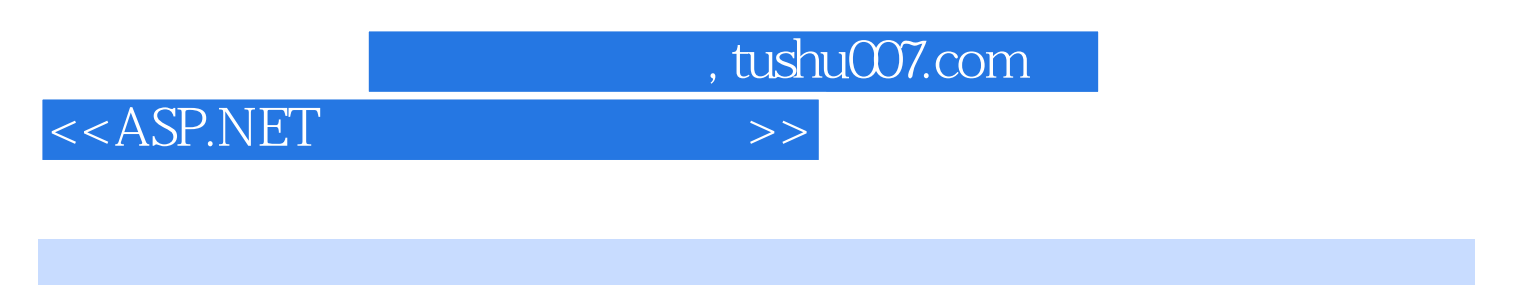

 $ASP.NET$   $:C#(3)$   $480$ 

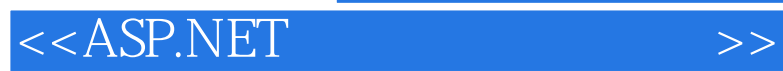

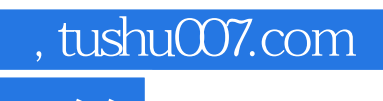

本站所提供下载的PDF图书仅提供预览和简介,请支持正版图书。

更多资源请访问:http://www.tushu007.com